# Elementos para desarrollar la educación a distancia

José Gregorio de Llano G. UCAB Guayana - Marzo 2012

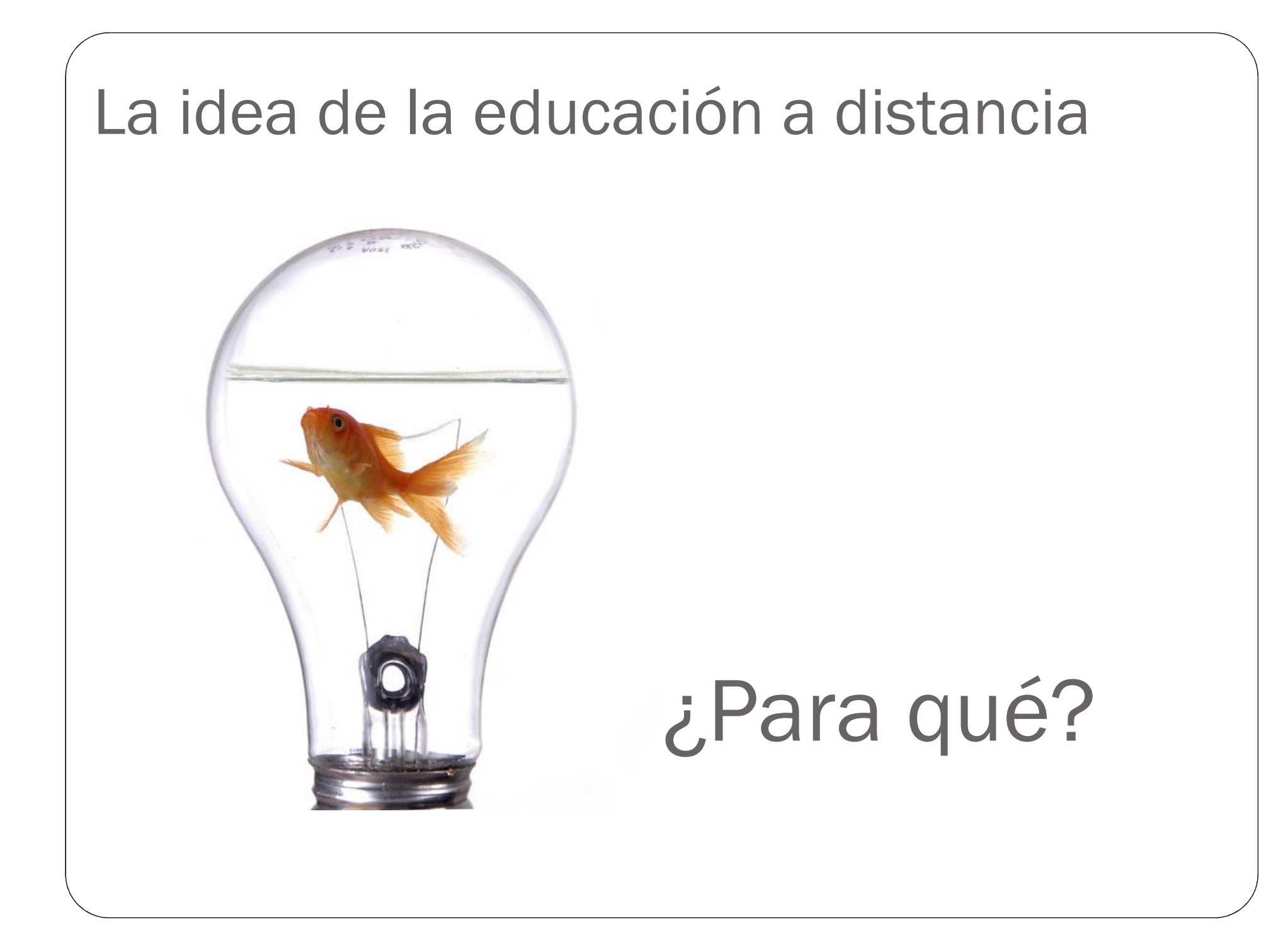

# Comenzar una propuesta de Educación a Distancia

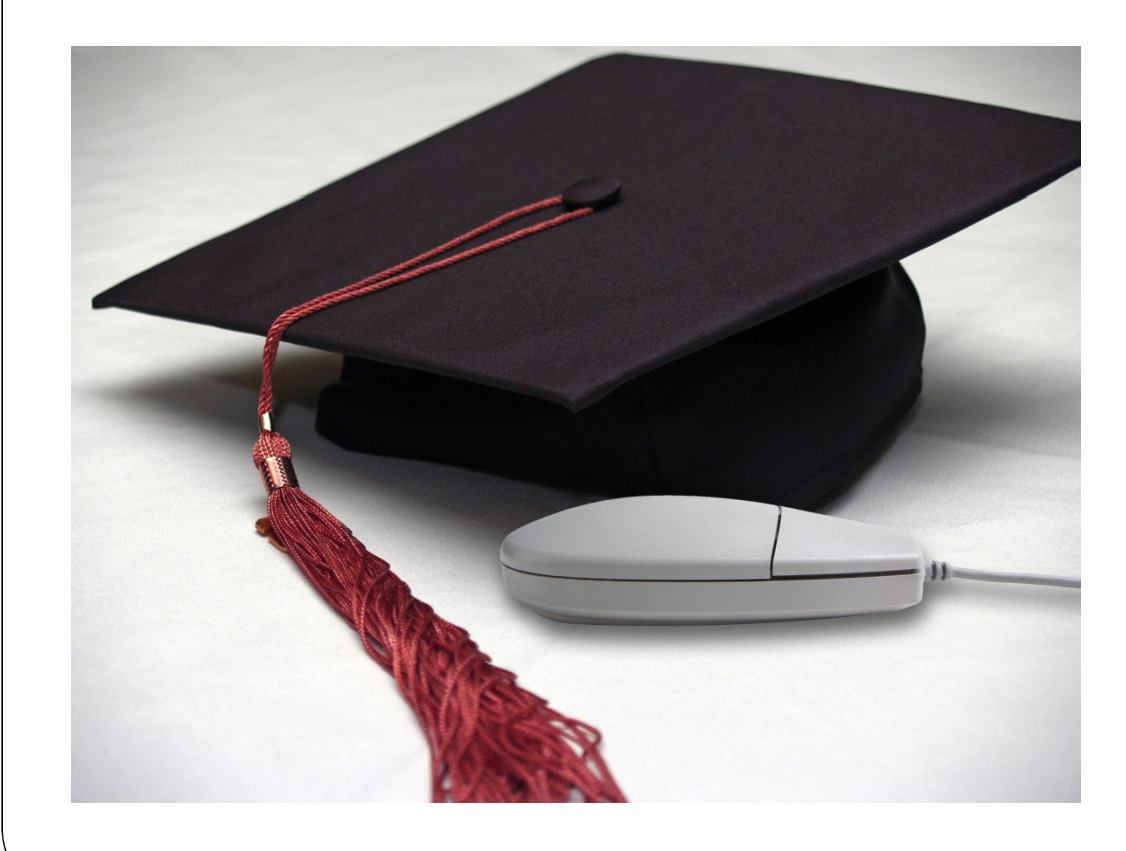

## Las primeras aproximaciones

"Ya tengo montado mi curso en educación a distancia: mi semestre está en 70 láminas de PowerPoint y tengo una cuenta de correo para comunicarme con mis estudiantes"

"Bueno, pero a mi no me van a estar maquillando para poner mis clases en video, y yo no se hablar en televisión".

# Primeras aproximaciones

# Educación en Línea es:

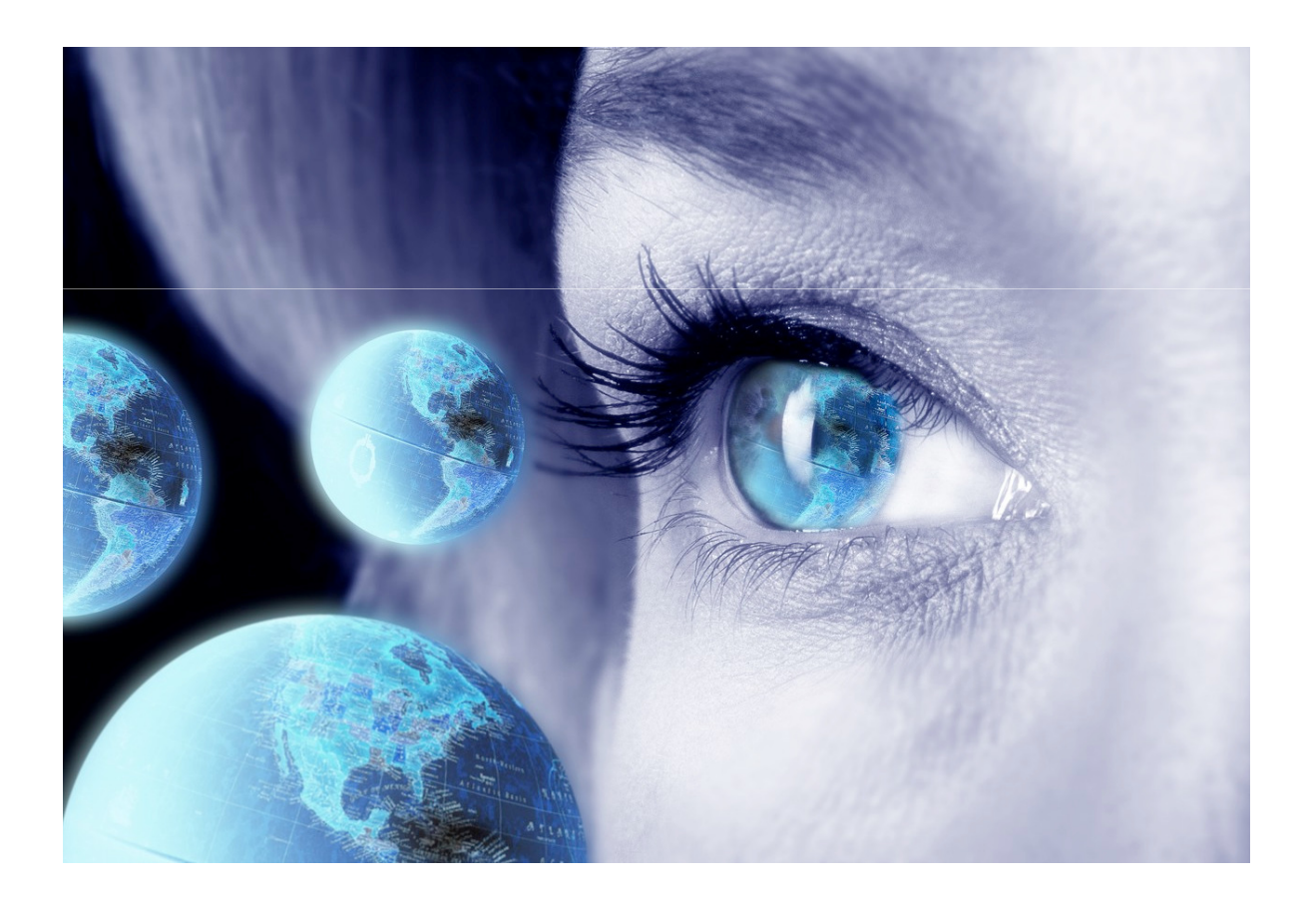

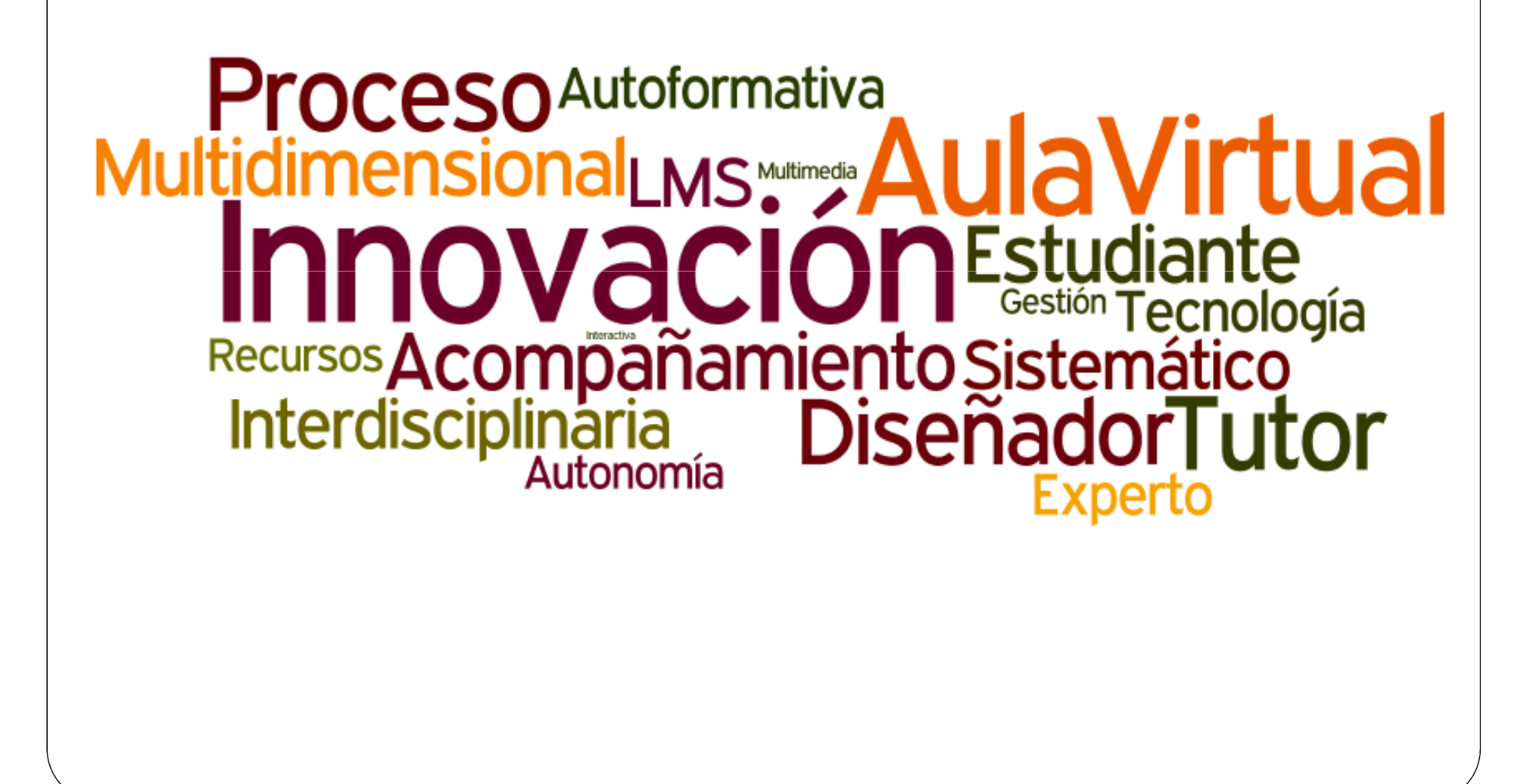

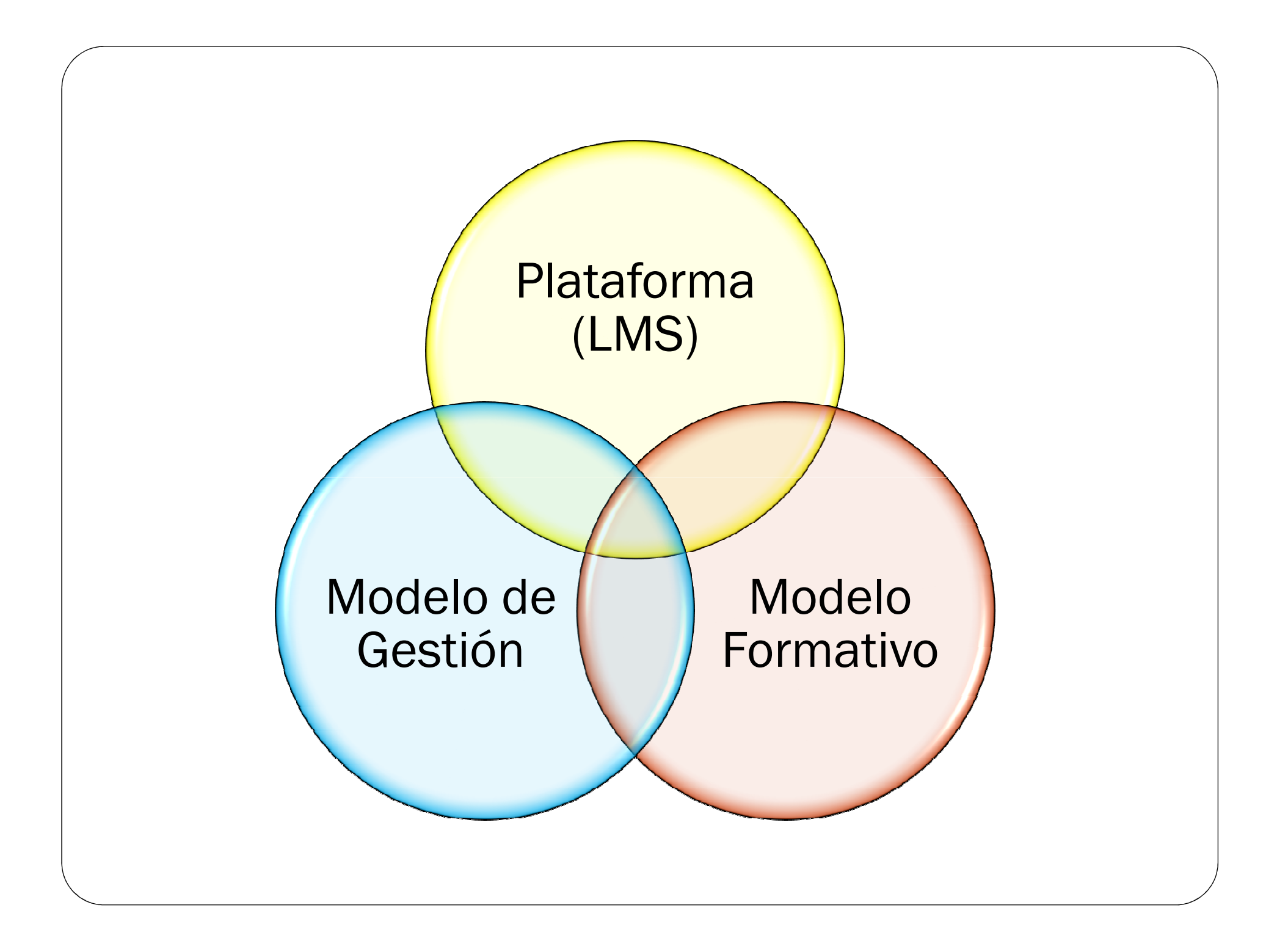

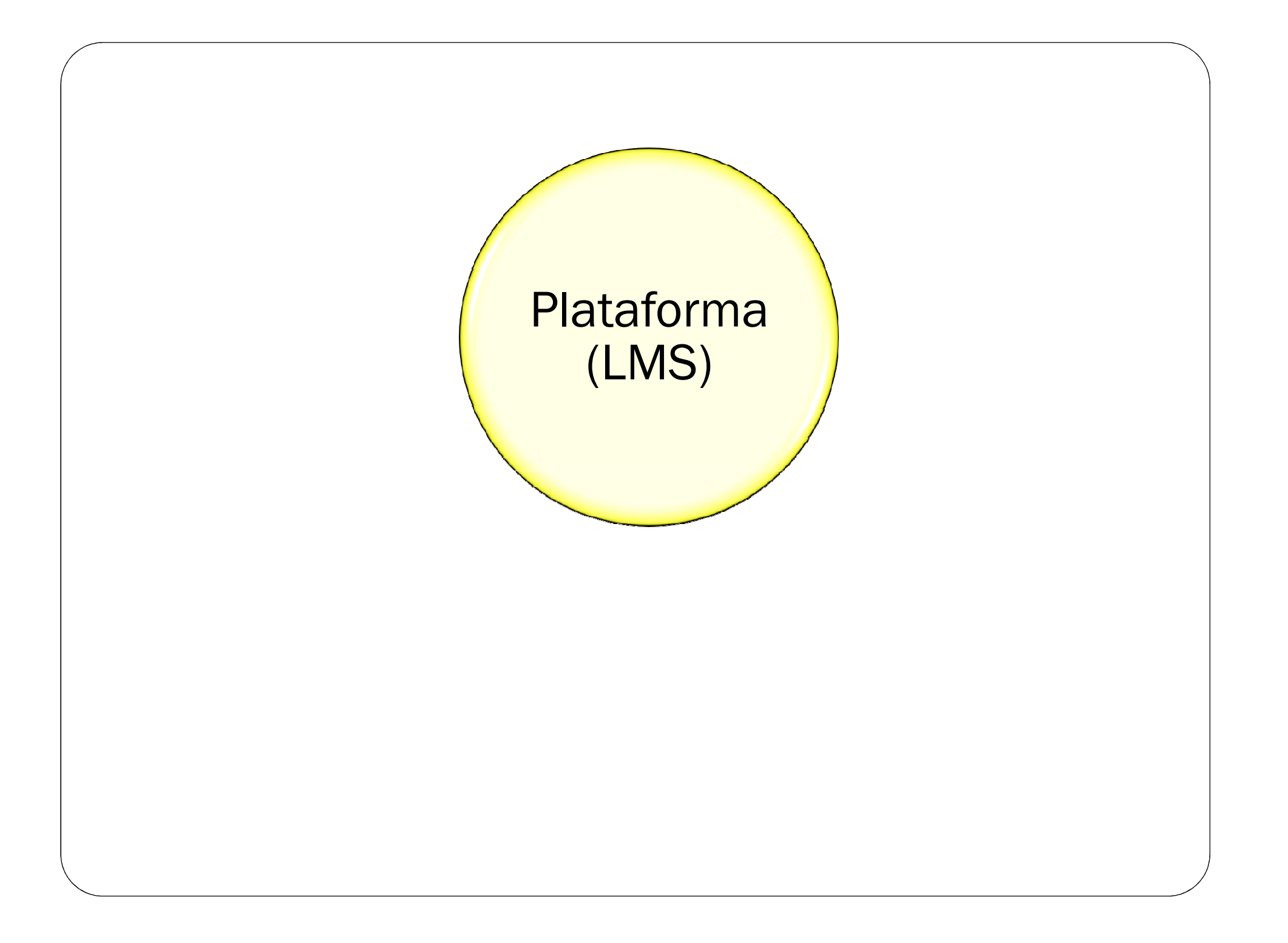

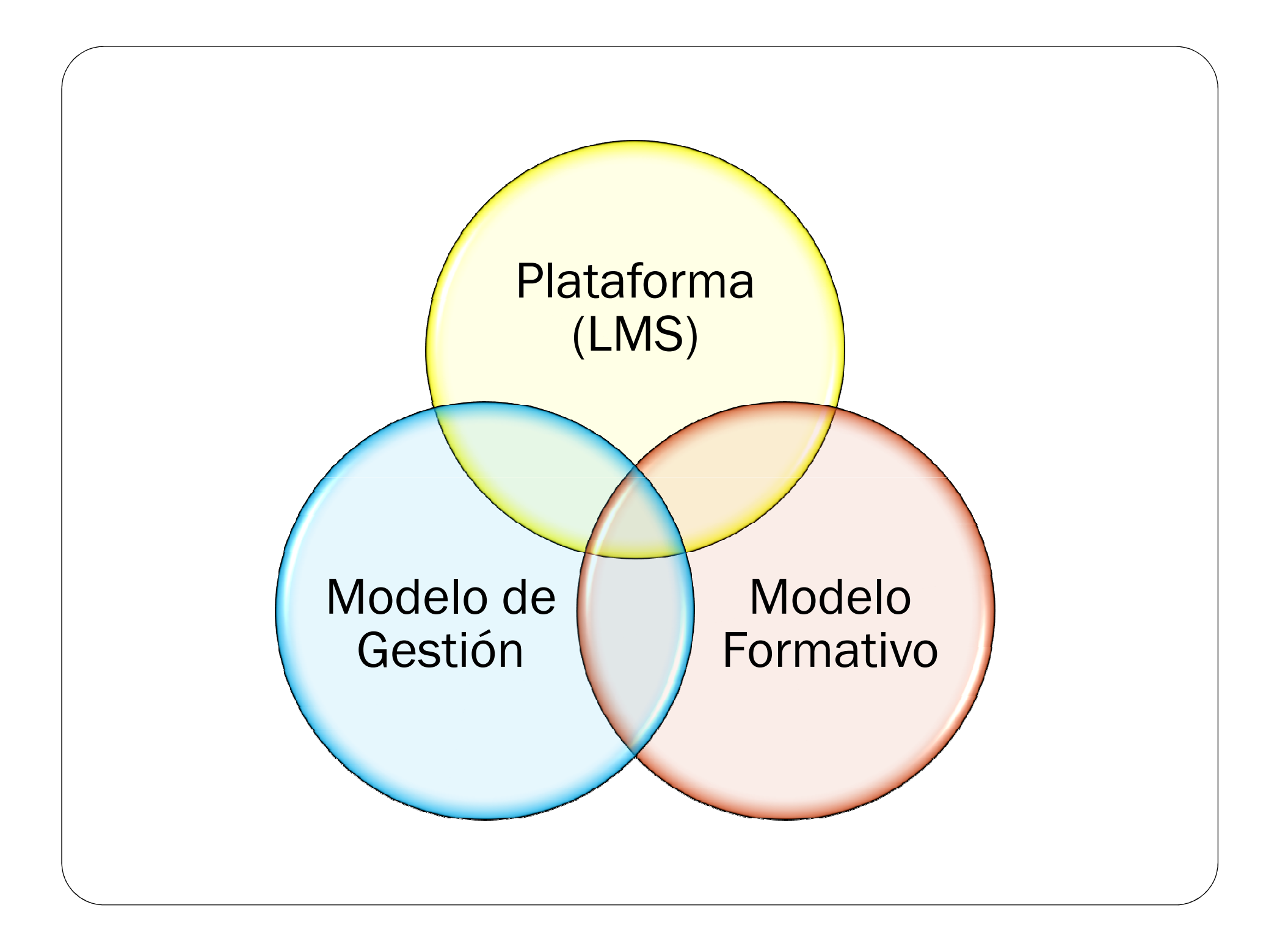

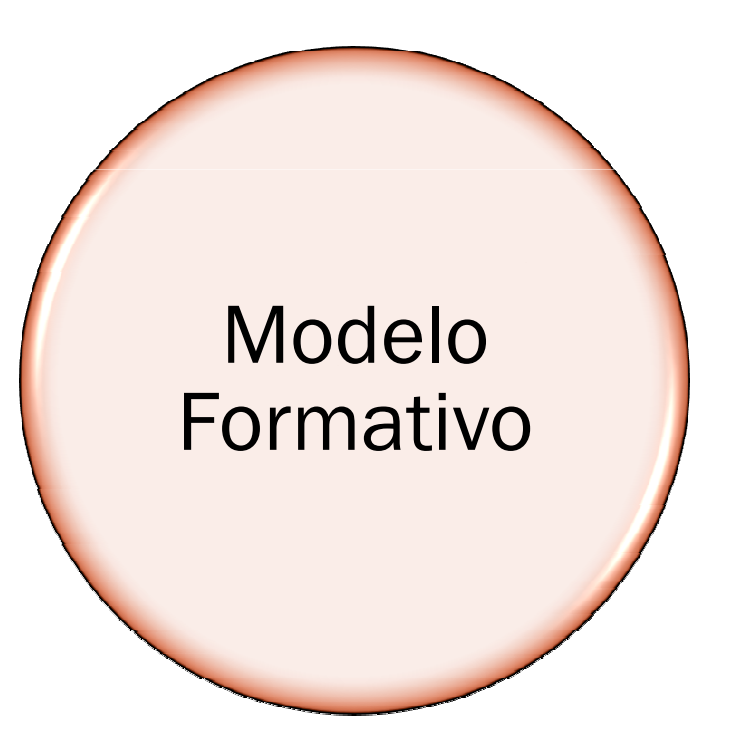

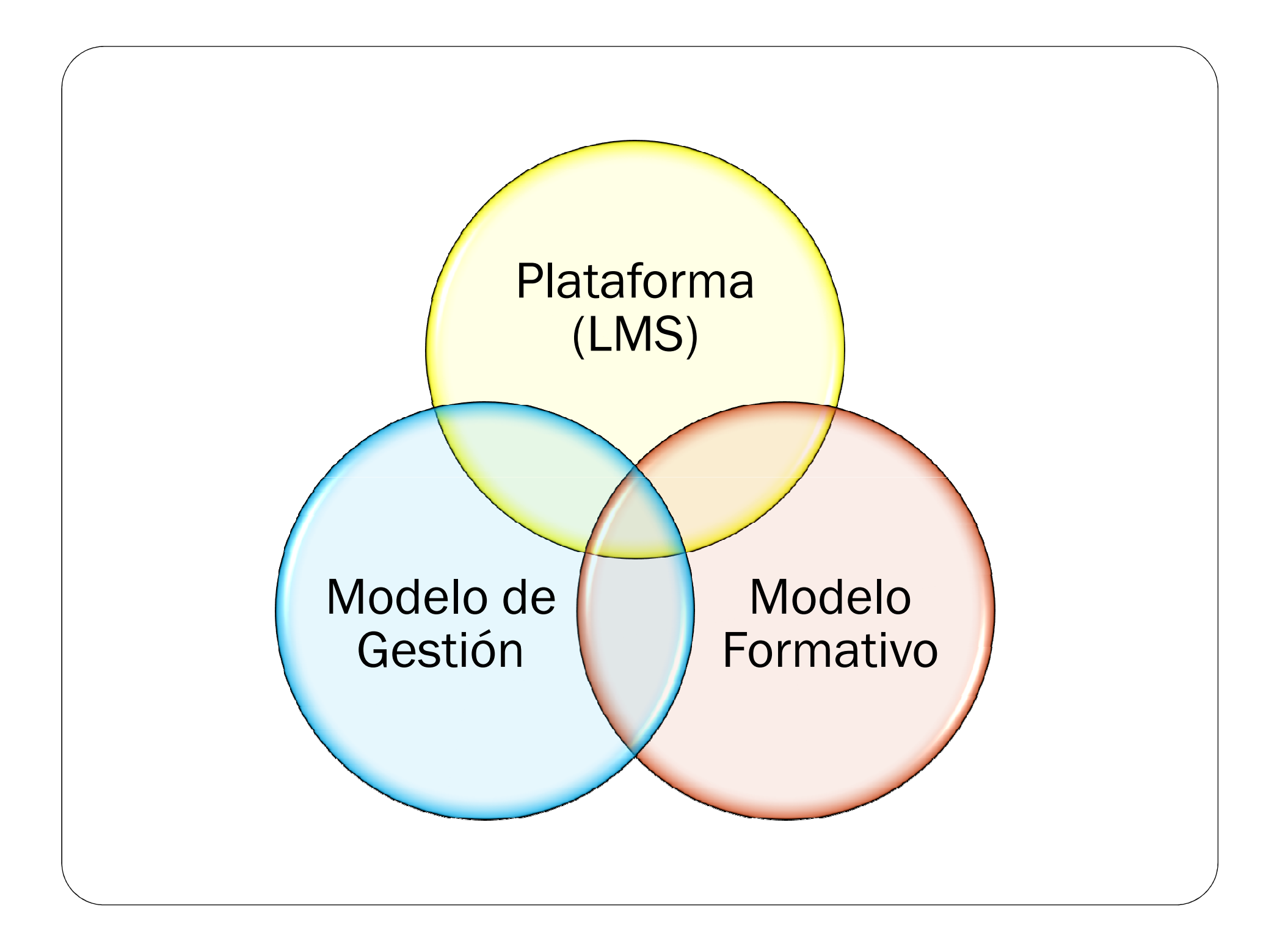

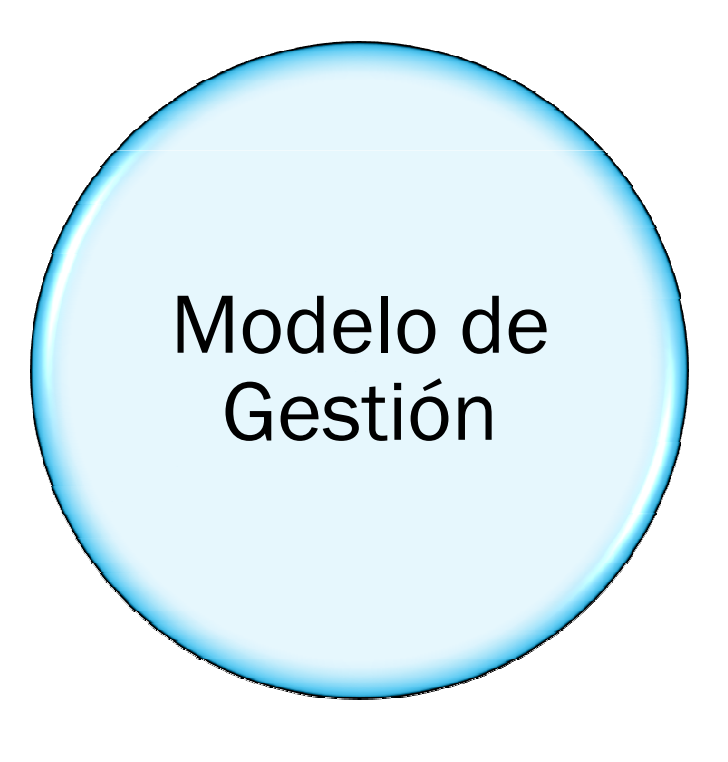

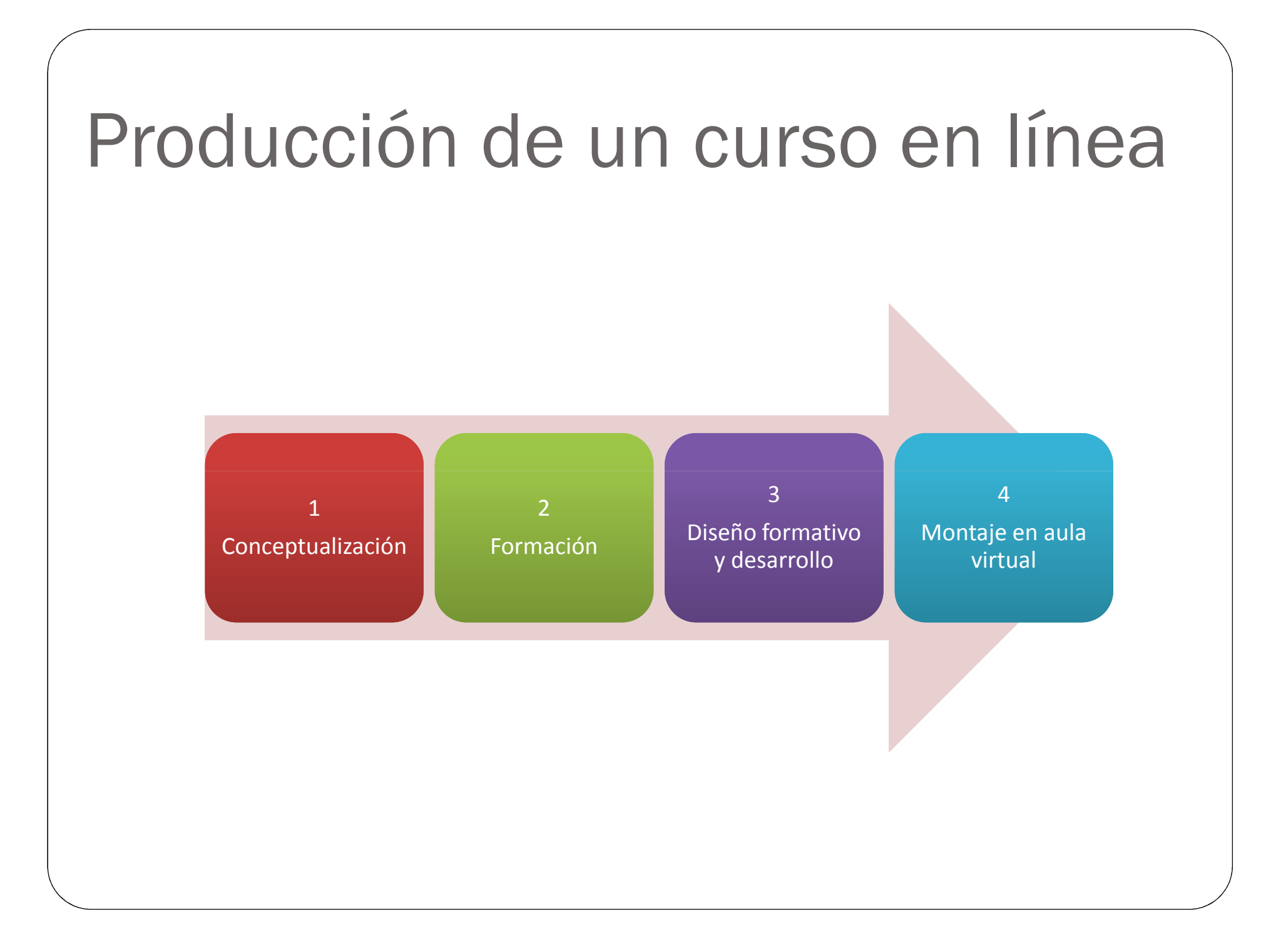

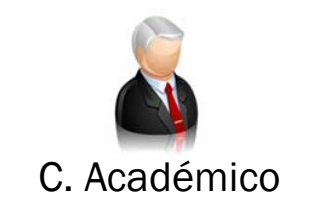

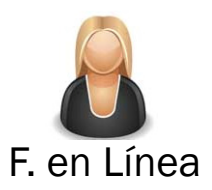

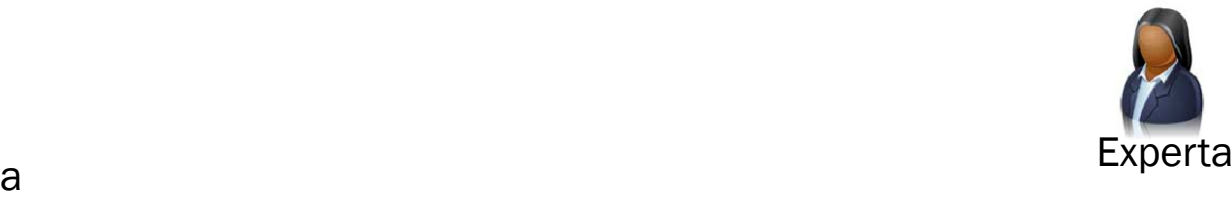

#### Equipo interdisciplinario

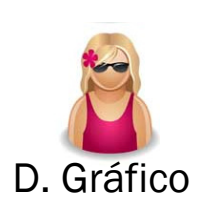

D. Formativa

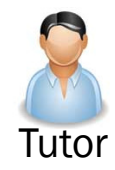

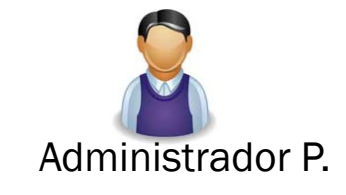

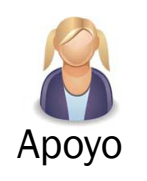

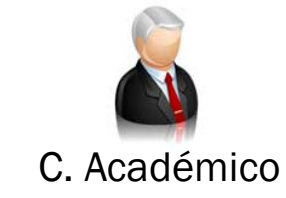

#### Coordinador Académico

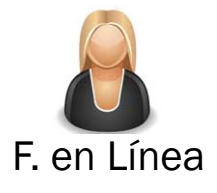

### Especialista en Formaciónen Línea

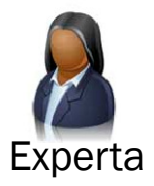

#### Experto en Contenido

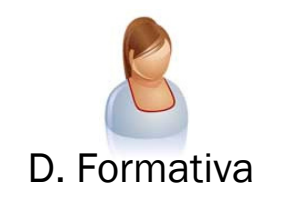

# Diseñador Formativo

## Diseñador Grafico**Desarrollador**

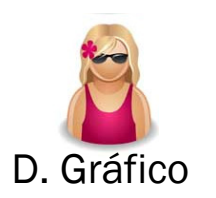

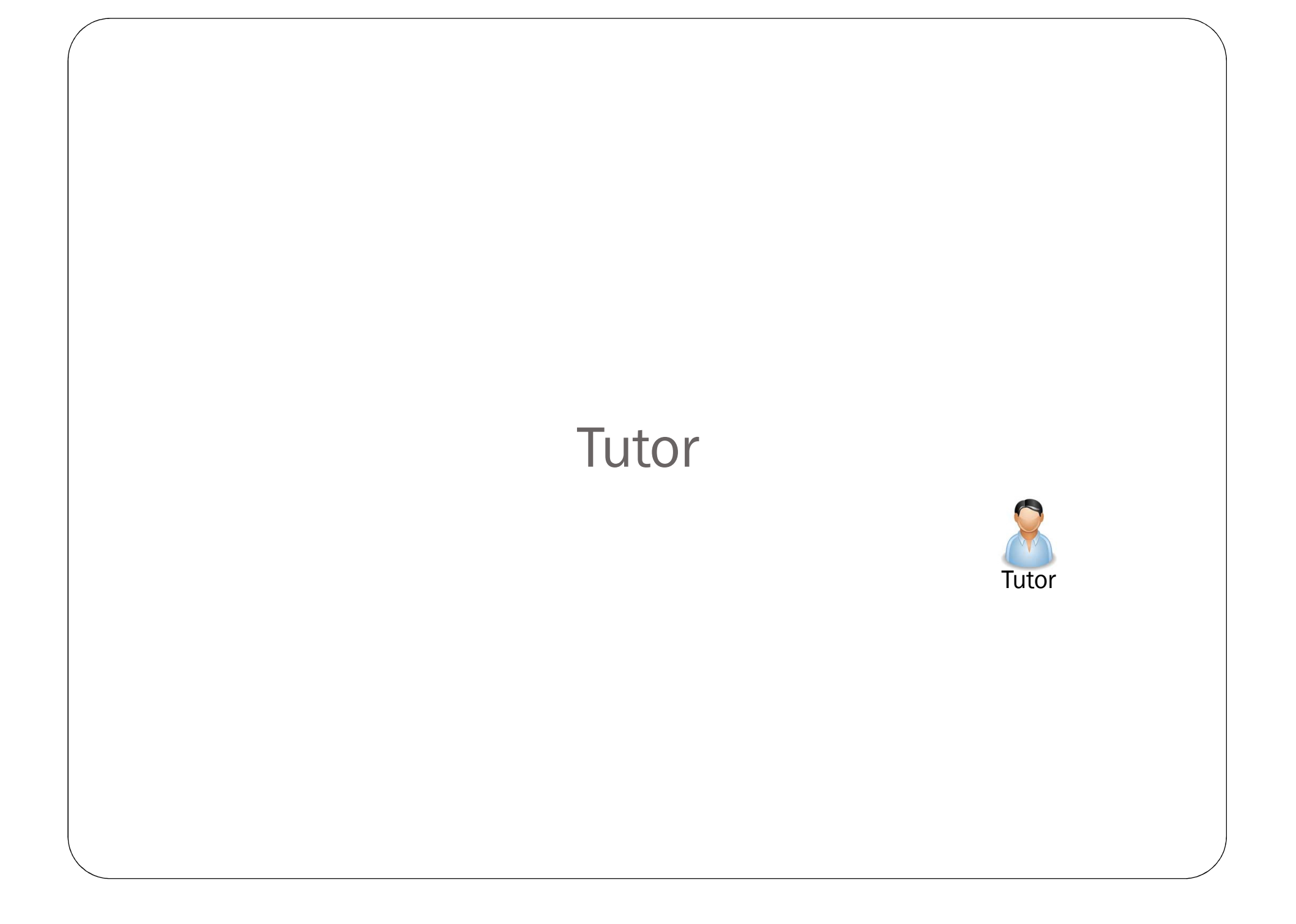

### Administrador de la Plataforma

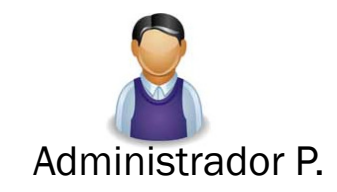

#### Acompañante de Apoyo

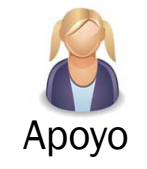

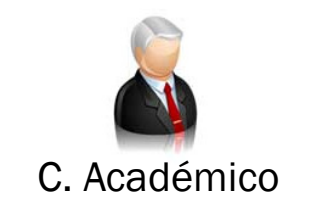

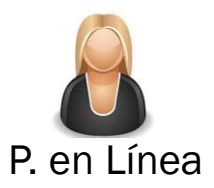

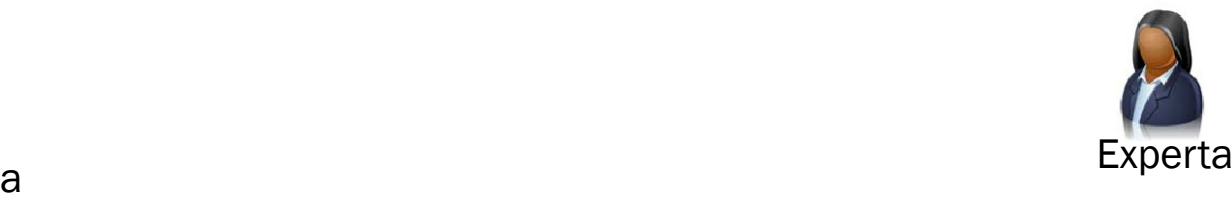

#### Equipo interdisciplinario

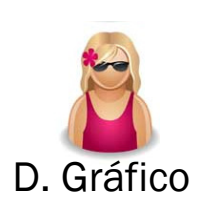

D. Formativa

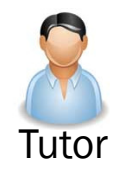

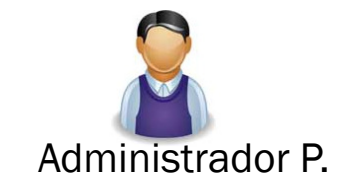

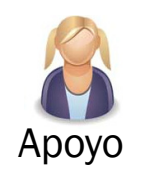

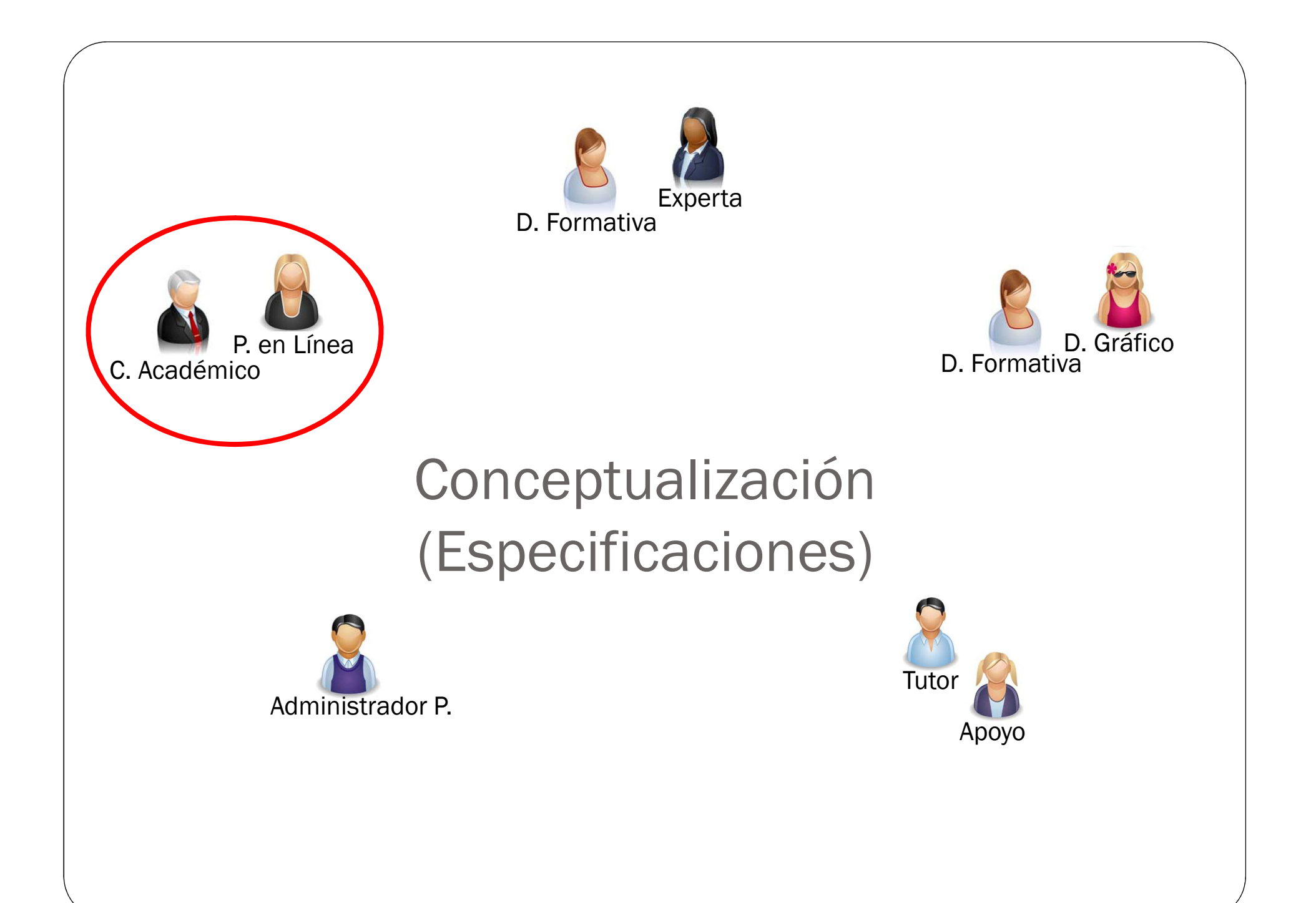

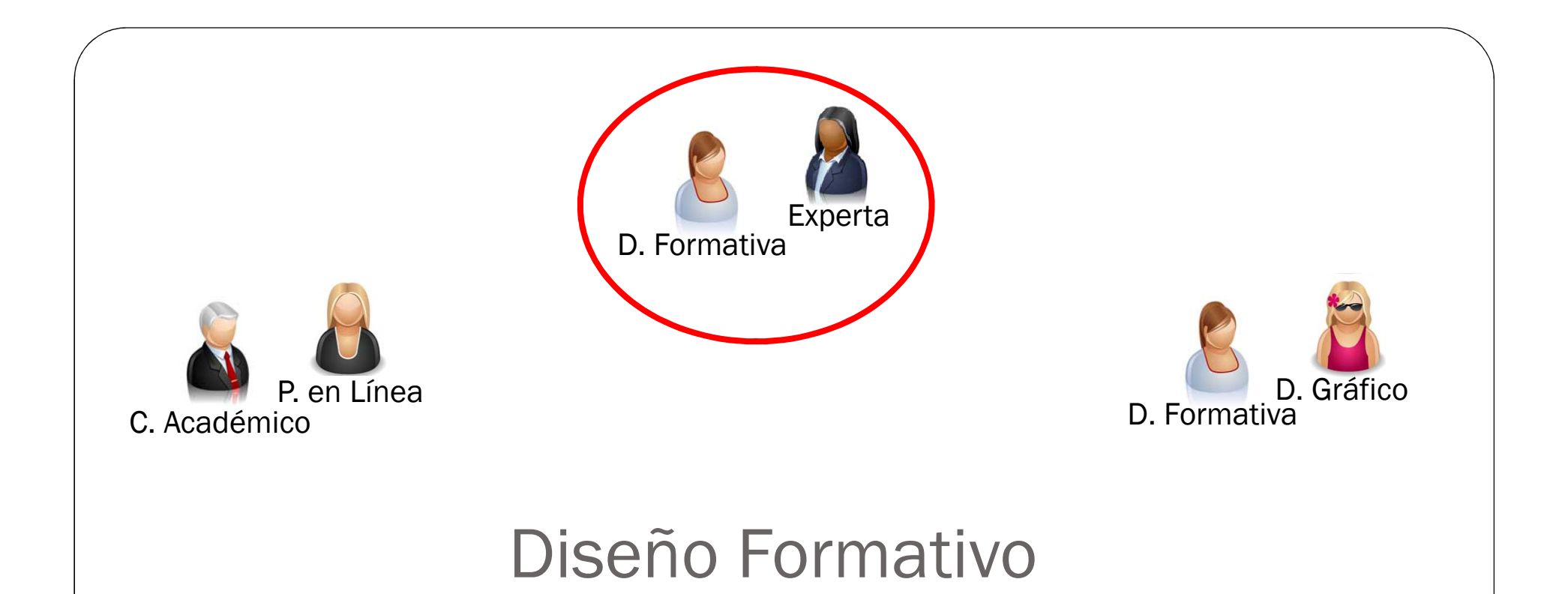

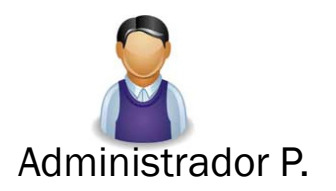

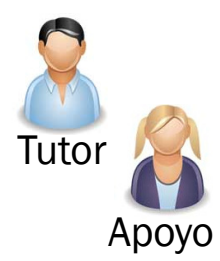

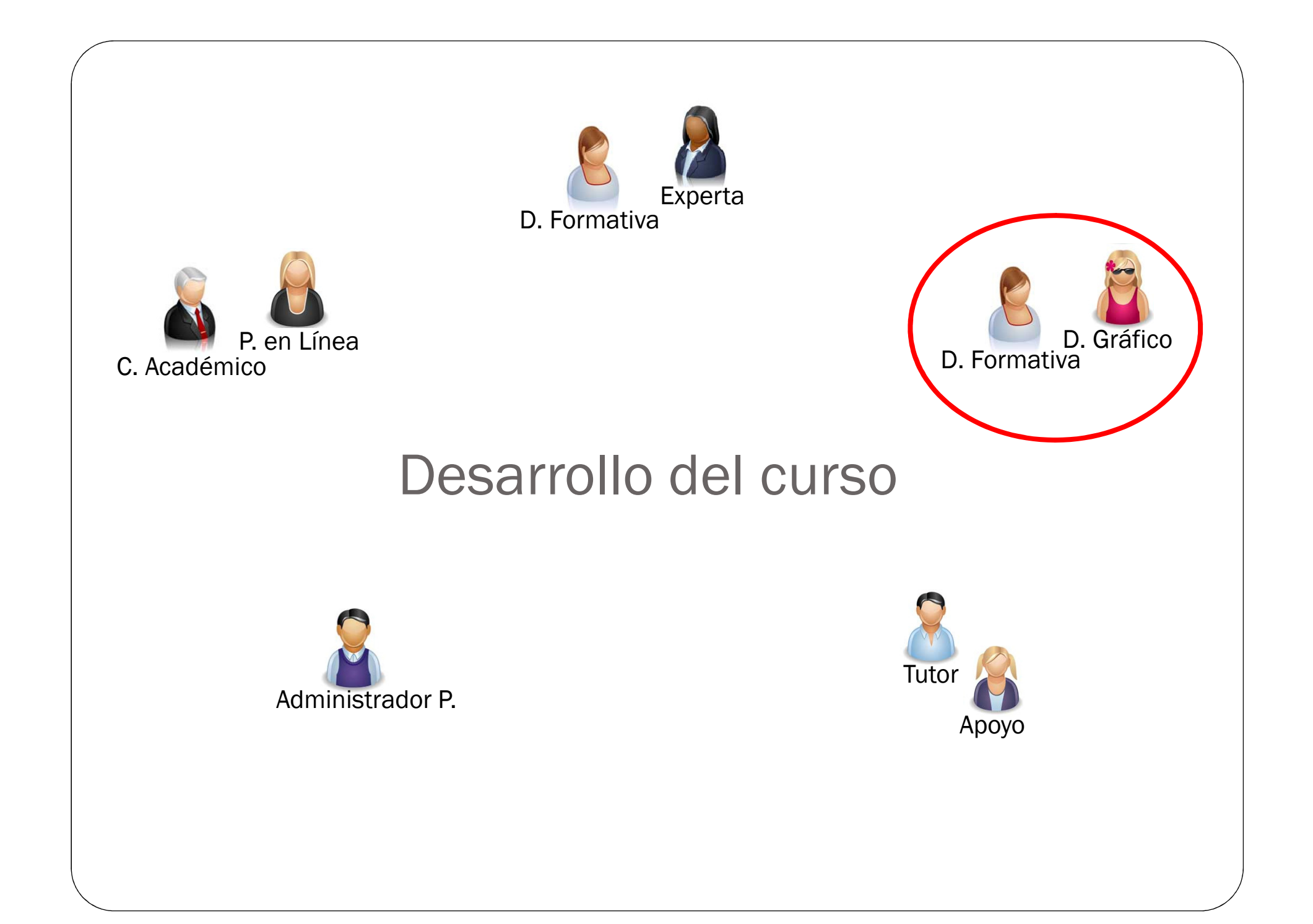

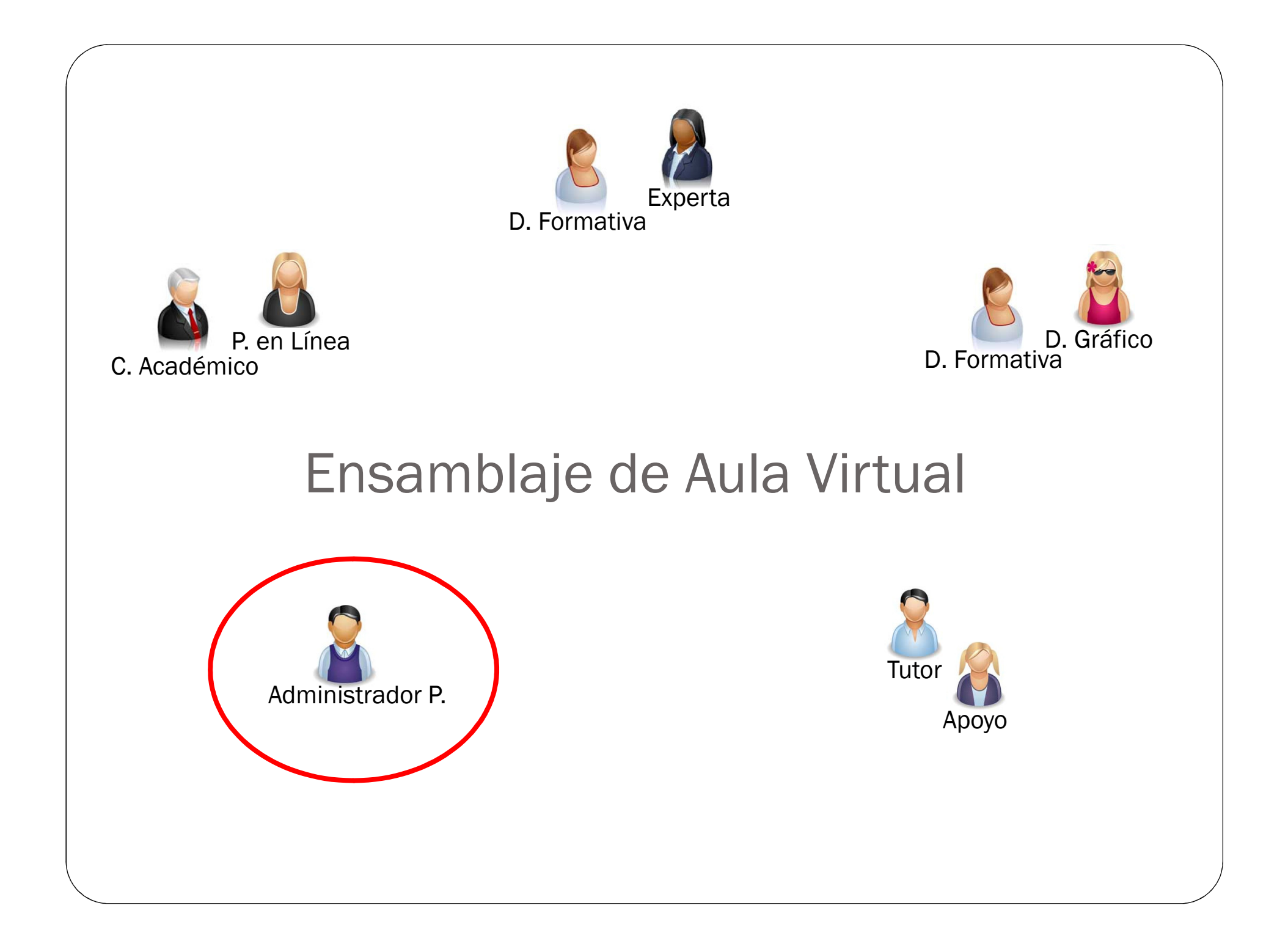

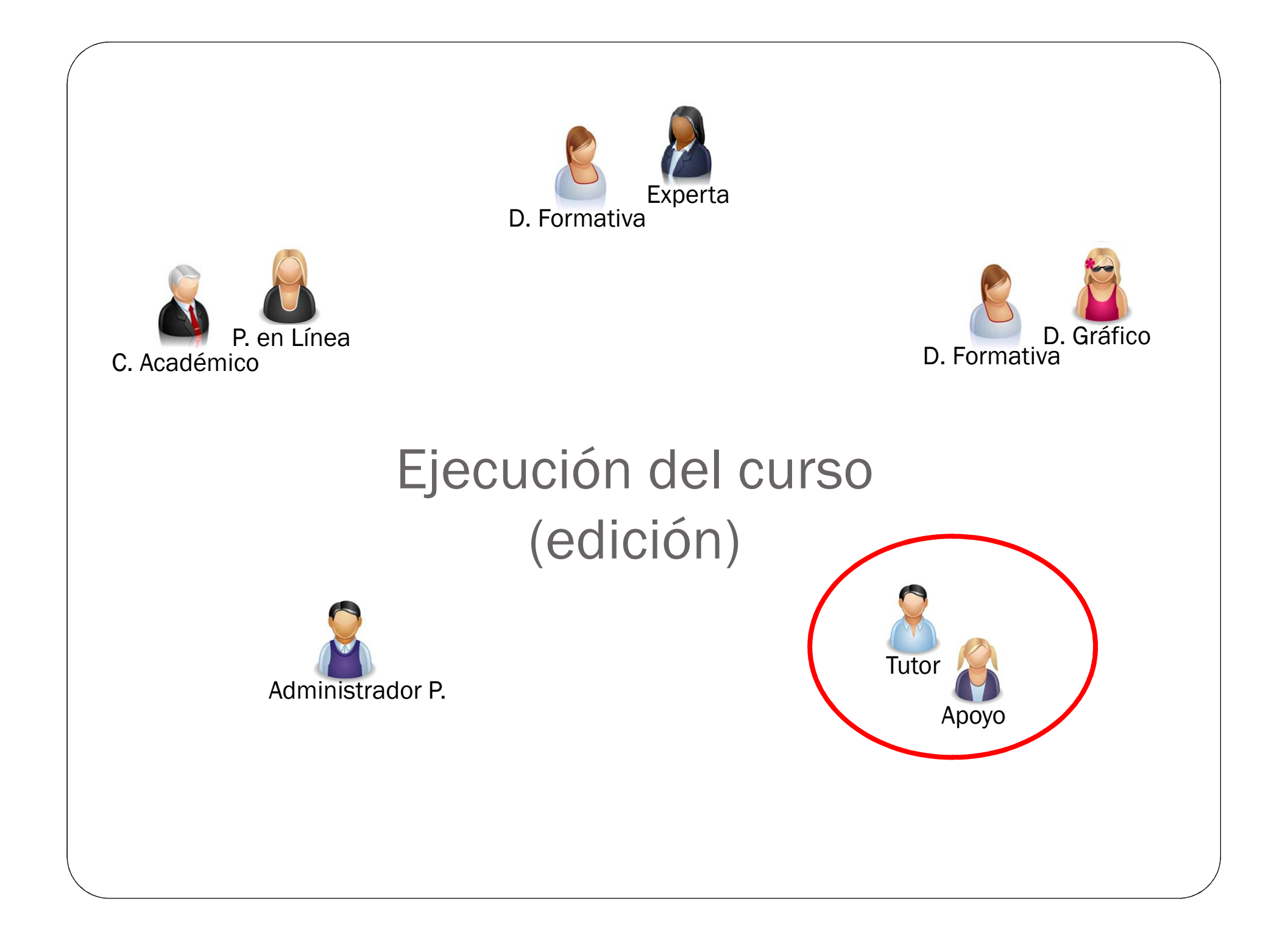

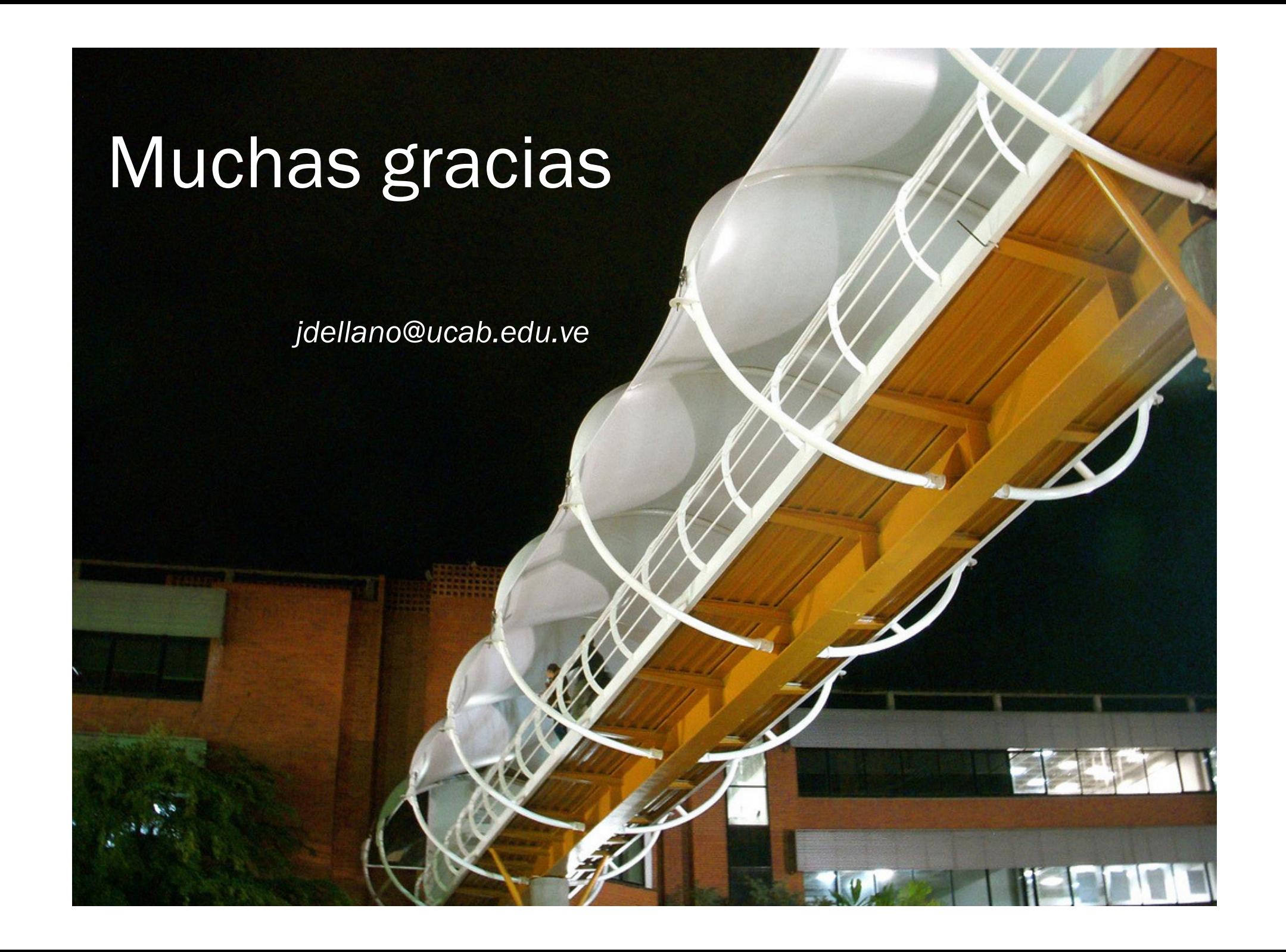